**Osatyökykyisille** tie työelämään

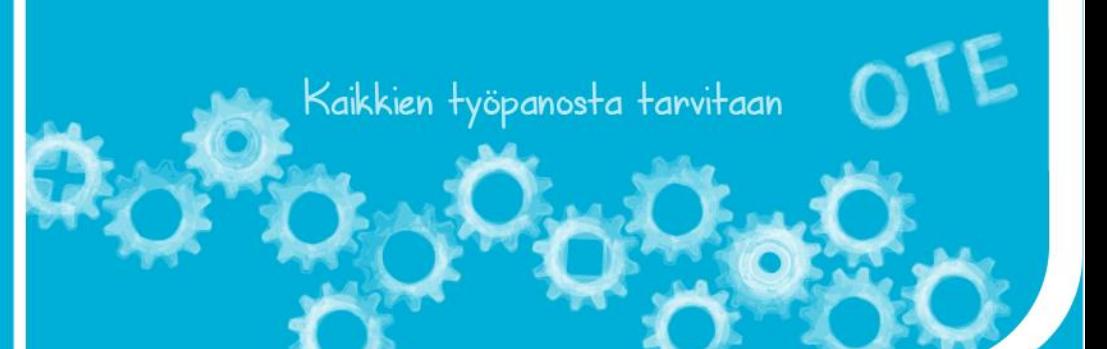

# **VIESTINTÄTIIMI**

**HALLITUKSEN** 

- Osallisuutta tukeva toiminta vammaispalveluissa

Toimintamalli osallisuuteen ja työllistymiseen PÄHEE OTE – OSALLISUUTTA TUKEVA TOIMINTA **Osatyökykyisille** tie työelämään

## **PALVELUPOLKU –** Päijät-Hämeen maakunta 2020 VAMMAISPALVELUT

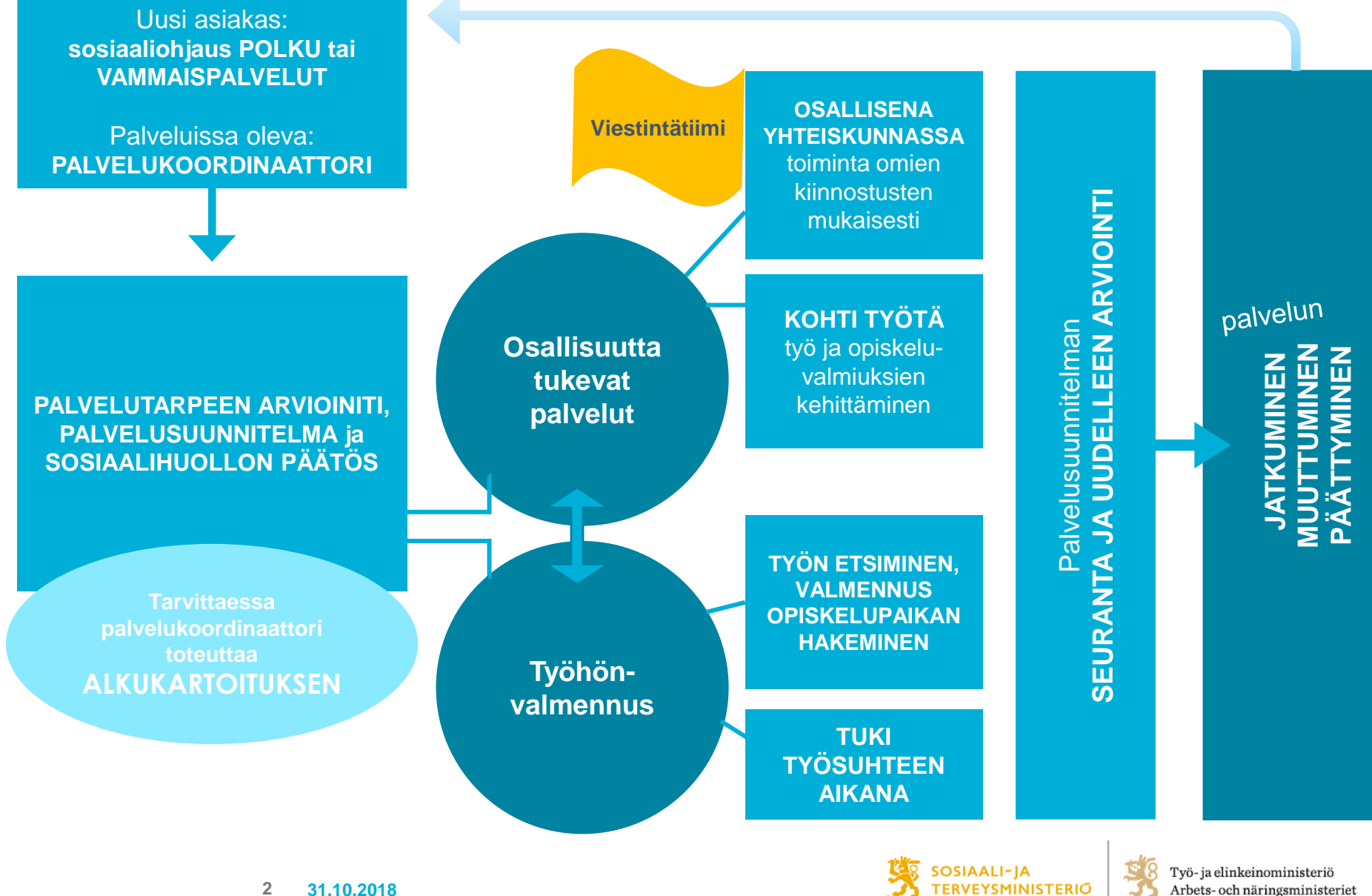

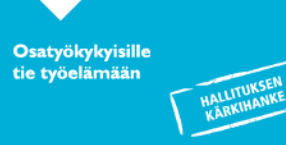

## **MIHIN TARPEESEEN HAETTU RATKAISUA?**

- Toimintamalli luodaan kehittämään vammaispalvelun päiväaikaisen toiminnan palveluja monipuolisemmaksi
- Mediatoiminnan avulla lisätään vammaisten osallisuutta ja vaikuttamista yhteiskunnassa
- Toiminnassa pyritään suuntautumaan toimintakeskuksista ulospäin *mukana lähiyhteisöissä ja osallisena yhteiskunnassa*
- Hyödynnetään yhteiskunnan palveluja monipuolisemmin
- Kehitetään akateemisia taitoja ja opitaan laitteiden käyttöä
- Löydetään yksilöiden vahvuudet ja hyödynnetään niitä
- Opitaan uutta
- Löydetään työtehtäviä *myös työllistymisen mahdollisuus*

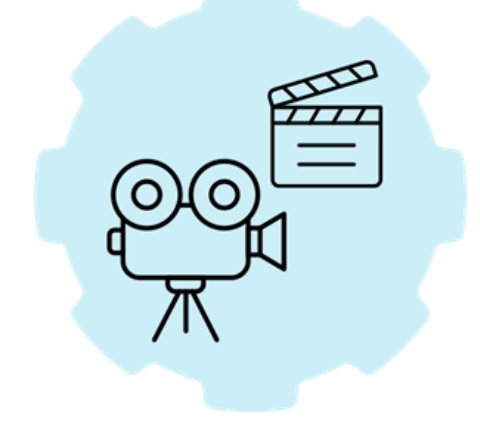

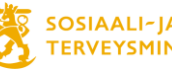

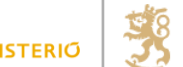

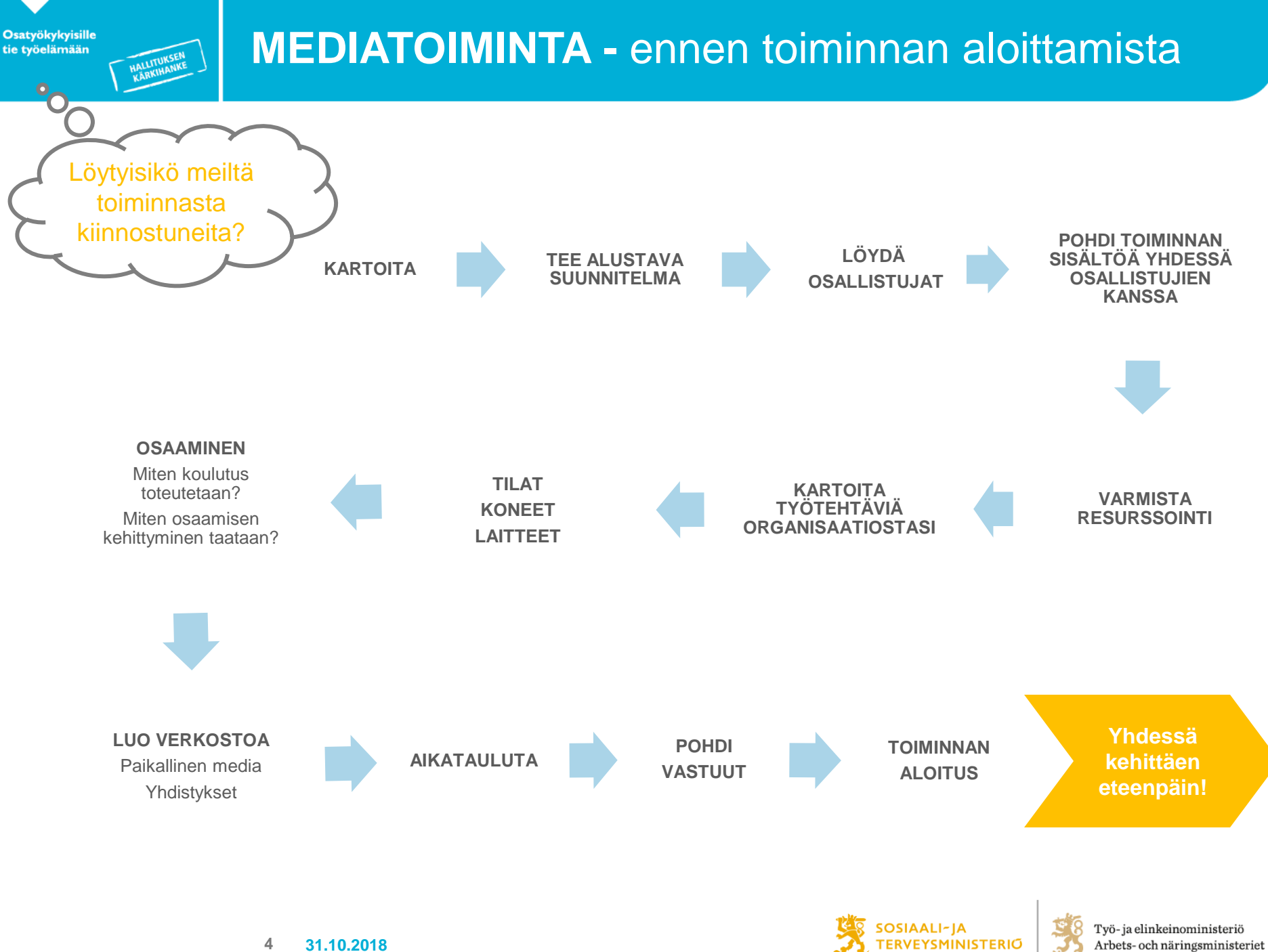

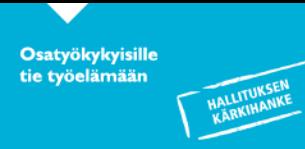

- Määrittele tiimille tarkoitus  $\rightarrow$  miksi toimintamuoto perustetaan
- 2. Tee esite ja kerro toimintamuodosta asiakkaille esimerkiksi yksikkökäynneillä
- 3. Kartoita kiinnostuneet osallistujat
- 4. Varmista toiminnan ohjaus (osaaminen, motivaatio ja resurssin riittävyys)
- 5. Etsi toimintaan tarvittavat tilat (hyvät kulkuyhteydet, työ- ja varastointitilat välineille)
- 6. Listaa toiminnan mahdollistavat välineet (tietokone, tabletti, puhelin, kamera, mikrofoni jne.) ja sovi organisaatiossasi näiden hankinnasta
- 7. Verkostoidu alueellisten toimijoiden kanssa
- 8. Aikatauluta koulutusprosessi ja sovi mikä taho tai kuka vastaa koulutussisällöistä (organisaation sisältä tai ostopalveluna)

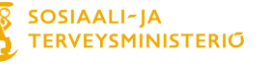

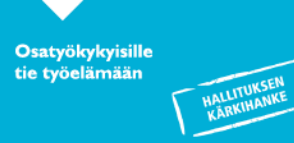

- Lehden toimittaminen esimerkiksi oman organisaation sisällä (painettu/sähköinen lehti)
- Radiotoiminta (yhteistyö Radio Valo, paikallisradio, paikalliset harrasteryhmät)
- Oman toiminnan näkyväksi tekeminen  $\rightarrow$  esitteet, some, erilaisiin tapahtumiin osallistuminen, videointi, valokuvaus
- Konsultaatiotoiminta (opetetaan muita)
- Työtehtävät esim. livestriimaus seminaareissa tai erilaisissa tapahtumissa

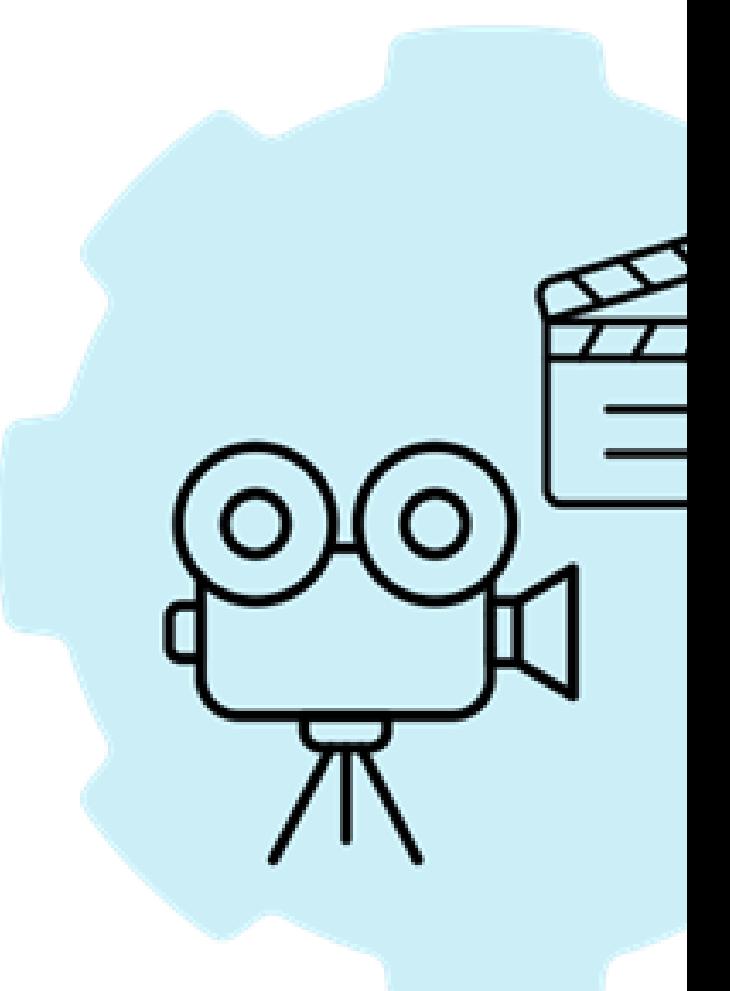

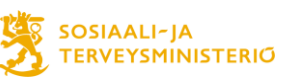

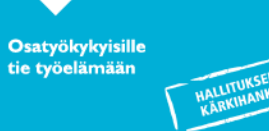

## **PERUSTEIDEN OPETTELUA YHDESSÄ**

- Some-viestinnän perusteet, tilien luominen
	- Facebook
	- **Twitter**
	- Instagram
	- Youtube
- **Tekstinkäsittely** 
	- Word ja PowerPoint
- Selkokieli
- Laitteiden hankinta ja käyttö
- Valokuvaus
- Haastattelutekniikka
- **Striimaus**
- Videointi ja editointi

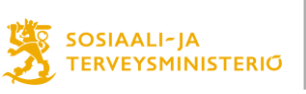

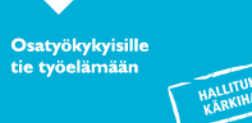

## **TARVITTAVAT VÄLINEET**

- **Pienilläkin hankinnoilla pääsee hyvin alkuun!**
	- Tietokone nettiyhteydellä ja Office-paketilla
	- Älypuhelin (tarvittavan nopea nettiyhteys)
	- Kamera ja videokamera
	- $\checkmark$  Kameraan/puhelimeen jalusta
	- Mikrofoni (esim. paitamikki)
	- Videotykki (helpottaa yhdessä työskentelyä)

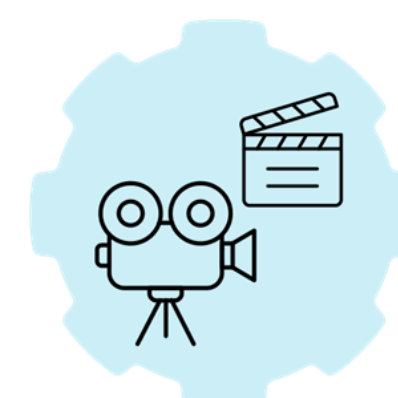

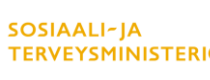

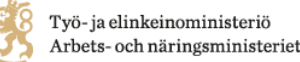

# **MIKÄ TULEE MUUTTUMAAN?**

• Osallisuutta tukeva toiminta monipuolistuu

**Osatyökykyisille** tie työelämään

- Vaihtoehto perinteiselle toimintakeskustoiminnalle
- Löytyy mielekkäitä tehtäviä mediaalalta<sup>-</sup>
- Asiakkaiden osallisuus yhteiskunnassa lisääntyy
- Palveluiden laatu ja kilpailukyky kohenee
- Asiakkaiden vahvuudet otetaan käyttöön

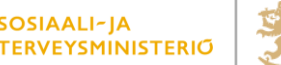

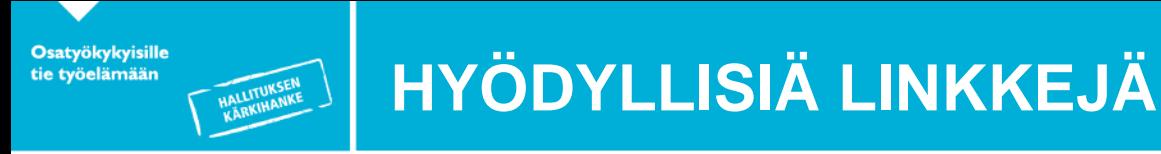

### <https://www.tukilinja.fi/>

(Tukilinja tukee apurahoillaan toimintarajoitteisten ihmisten aktiivista elämää ja tasaarvoa. Apurahoja jaetaan sekä yksityishenkilöille että yhteisöille)

### <https://www.mixcloud.com/kiviradio/>

(kiviradio on radiokanava, jonne Lyhty ry:n mediatyöpaja tuottaa sisältöä)

### <https://www.radiovalo.fi/fi/koti?lang=fiLyhty>

(Suomessa toimiva ja verkostoitunut radiokanava, jota ylläpitää Lyhty ry:n mediatyöpaja)

[https://www.theseus.fi/bitstream/handle/10024/43991/kehitysvammaisten\\_osallisuus](https://www.theseus.fi/bitstream/handle/10024/43991/kehitysvammaisten_osallisuus_media-alalla_myllymaki_marika.pdf?sequence=1) [\\_media-alalla\\_myllymaki\\_marika.pdf?sequence=1](https://www.theseus.fi/bitstream/handle/10024/43991/kehitysvammaisten_osallisuus_media-alalla_myllymaki_marika.pdf?sequence=1) (opinnäytetyö)

[http://www.theseus.fi/bitstream/handle/10024/123187/Pohjanpalo\\_Onni.pdf?sequenc](http://www.theseus.fi/bitstream/handle/10024/123187/Pohjanpalo_Onni.pdf?sequence=1&isAllowed=y) [e=1&isAllowed=y](http://www.theseus.fi/bitstream/handle/10024/123187/Pohjanpalo_Onni.pdf?sequence=1&isAllowed=y) (opinnäytetyö)

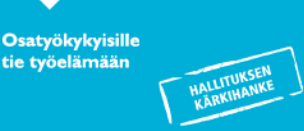

- Google Drive (ilmainen pilvitallennustila)
- Canva -ohjelma (ilmaisia pohjia, joissa voit tehdä julisteita, kuvakollaaseja yms.)
- Mentimeter, Kahoot!, Book Creator
- $\checkmark$  PowerDirector (ilmainen editointiohjelma)
- Viva Camera (video-ohjelma)
- Ipadissa Imovie (ilmaisia videopätkiä, valmiit musiikit, lisää vain kuvat/video ja tekstit)
- Kuvien ja videoiden käsittelyohjelmat älypuhelimissa
- $\checkmark$  Puhelimien ääninauhurit